#### **Einführung in Computer Microsystems Sommersemester 2011**

**4. Block: Modellierung in Verilog**

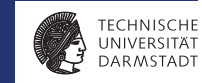

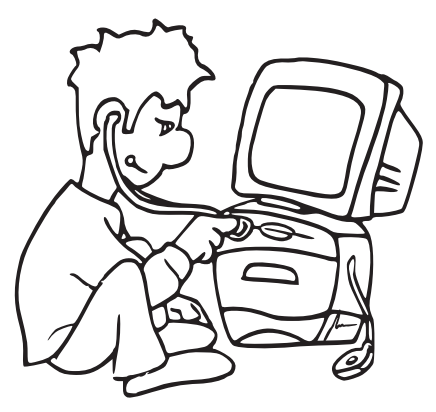

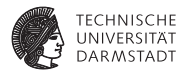

## Hintergrundinformationen

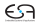

#### **Verilog Sprachstandard**

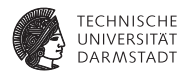

Wenn man es genau wissen möchte:

- ► Sprache: Standard IEEE 1364-2005 "Verilog Language Reference Manual"
- ▶ Syntheseregeln: Standard IEEE 1364.1 / IEC 62142-2005 "Verilog register transfer level synthesis"

Aus dem TU Darmstadt-Netz (ggf. via VPN) über ULB aus der IEEE Literaturdatenbank Xplore abrufbar.

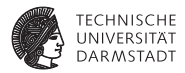

### Verbindungen über Port-Namen

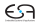

#### **Verbindungen über Port-Namen**

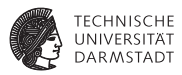

Verbindung über Port-Reihenfolge

**module** topmod; **wire** [4:0] v; **wire** a,b,c,w;

```
modB b1 (v[0], v [3], w, v [4]);
endmodule
```

```
module modB (wa, wb, c, d);
 inout wa, wb;
 input c, d;
```

```
...
endmodule
```
Verbindungen über Port-Namen

**module** topmod; **wire** [4:0] v; **wire** a,b,c,w;

modB b1 (.wb(v[3]),.wa(v [0]),. d(v [4]),. c(w)); **endmodule**

...

- $\blacktriangleright$  Unterschiedliche Reihenfolge
- ► Nichtangeschlossene Ports

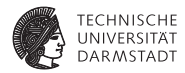

### Parallelität

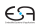

#### **Parallelität**

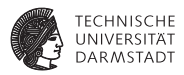

- ► In konventionellen Programmiersprachen wie z.B. Pascal, C
	- **Anweisungen werden der Reihe nach bearbeitet**
	- **Programmzähler zeigt auf aktuelle Anweisung**
	- $\blacktriangleright$  Es gibt nur einen Kontrollfluß
- $\blacktriangleright$  In HDLs und realen Schaltungen
	- $\blacktriangleright$  Alle Komponenten arbeiten parallel
	- ► Z.B. kann eine Taktflanke eine Vielzahl von gleichzeitigen Aktionen auslösen
		- $\blacktriangleright$  Modelliert durch parallele always-Blöcke

#### **Modellierung von Parallelität in Verilog**

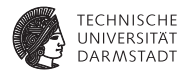

- Instanzen von Modulen
- $\blacktriangleright$  always-und initial-Blöcke
- ständige Zuweisungen (*continuous assignments*)
- nichtblockende Zuweisungen
- $\blacktriangleright$  Mischformen

### **Ereignisgesteuerte Simulation der Parallelität**

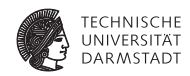

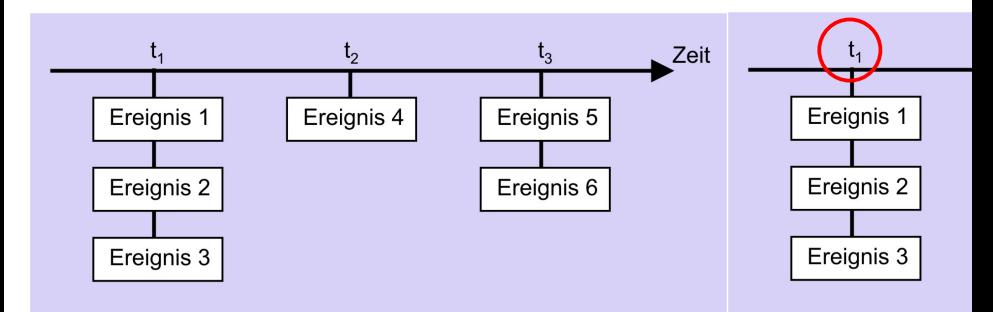

- alobale Simulations-Zeitpunkte  $t_1, t_2, \ldots$
- ein oder mehrere Ereignisse sollen jeweils parallel ausgeführt werden
- Ereignis-Scheduler wählt eines zufällig aus
- wenn bei  $t_1$  nichts mehr zu tun, gehe zu  $t_2$  weiter

#### **Paralleität**

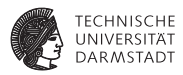

- $\blacktriangleright$  Kein Verlass auf bestimmte Reihenfolge
	- $\triangleright$  Kann zwischen Simulatoren variieren
	- $\blacktriangleright$  Kann auch durch Simulationsoptionen beeinflußt werden
- $\triangleright$  parallel = nicht-deterministisch
	- $\blacktriangleright$  ein richtiges Ergebnis garantiert nicht allgemeine Korrektheit
	- $\triangleright$  exponenziell viele Ergebnisse möglich
- ► Unwägbarkeiten können durch Entwurfsstile reduziert werden
	- ► Synchrone Register-Transfer-Logik
	- Designer legt Zeitablauf explizit im Modell fest
	- ► Unterschiedliche Ereignisse finden in unterschiedlichen Takten statt

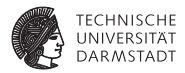

## Register-Transfer-Logik

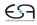

#### **Register-Transfer-Logik (RTL) Einführung**

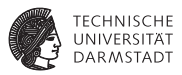

- <sup>I</sup> Grundlegendes und universelles Konzept
- <sup>I</sup> Beliebige Automatennetze übersichtlich realisierbar
- insbesondere effiziente Pipelines
- $\tilde{A}$ hnlichkeit zum Programmieren  $y = f_3(f_2(f_1(x)))$ 
	- **Aber räumlich parallel verteilt**
- $\triangleright$  Synchron durch gemeinsamen Takt
- Gut testbar
- <sup>I</sup> Sehr kompakt mit nichtblockender Zuweisung realisierbar

### **Pipeline in Register-Transfer-Logik**

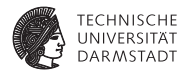

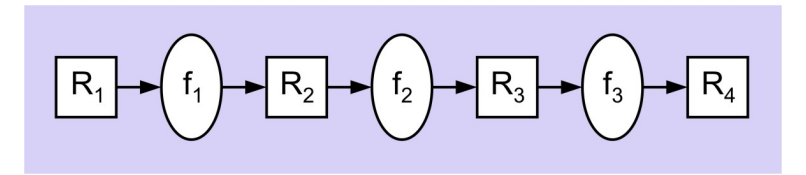

- ► Kombinatorische Logik zwischen den Registern
	- $\blacktriangleright$  *f*<sub>1</sub>: verdoppeln
	- $\blacktriangleright$  *f*<sub>2</sub>: plus 5
	- $\blacktriangleright$  *f*<sub>3</sub>: quadrieren
- $\blacktriangleright$  Pipeline berechnet  $R_4 = (2R_1 + 5)^2$ 
	- $\triangleright$  bearbeitet 3 Datensätze gleichzeitig
	- $\rightarrow$  gibt pro Takt ein Ergebnis aus
	- $\triangleright$  Damit 3x schneller als sequentielle Berechung der drei Funktionen

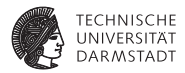

# Konstruktion von Pipelines in RTL

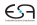

### **1. Schritt: Flip-Flop-Kette**

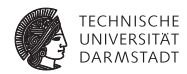

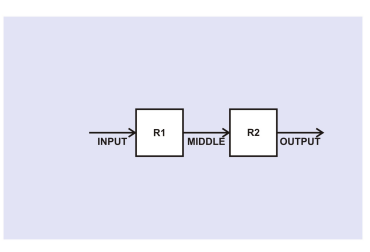

- Mini-Pipeline aus zwei Flip-Flops
- $\blacktriangleright$  Flip-Flops sind flankengesteuert
	- $\triangleright$  Unterschied zu Latches (pegelgesteuert)
	- ▶ Aufbau z.B. aus Master-Slave-Latches (TGDI)
- $\blacktriangleright$  Annahme hier: vorderflankengesteuert
	- ▶ **always** @(**posedge** CLOCK)

#### **2. Schritt: Takterzeugung**

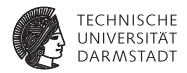

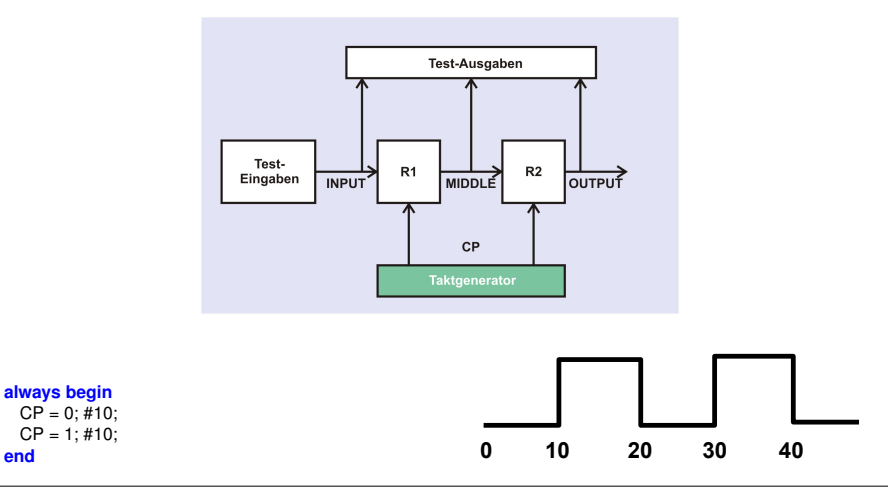

**end**

#### **3. Schritt: Testeingaben (Stimuli)**

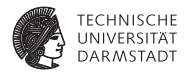

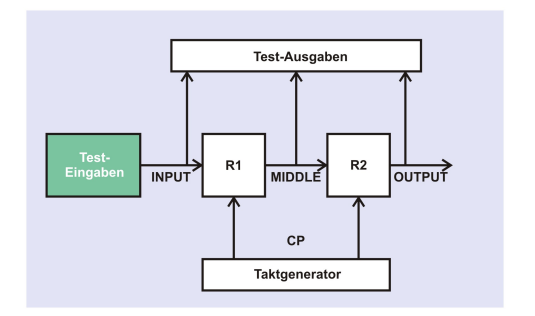

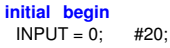

INPUT = 255; #20; INPUT = 8'haa; #20; **\$finish**; **end**

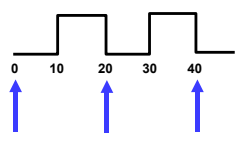

#### **4. Schritt: Testausgaben**

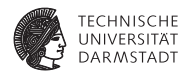

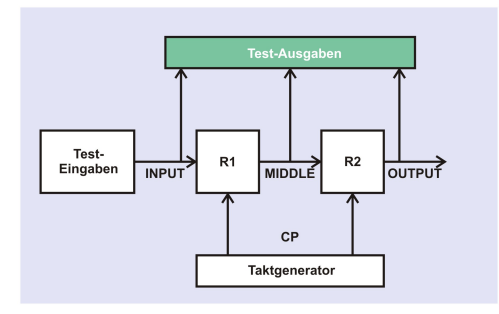

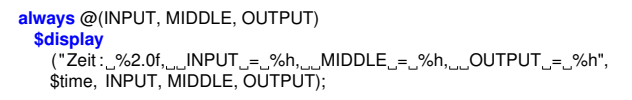

#### **5. Schritt: Modellierung der Flip-Flops**

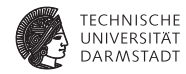

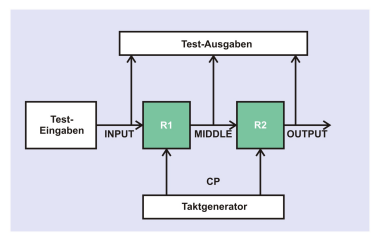

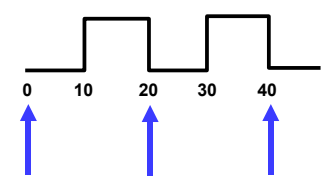

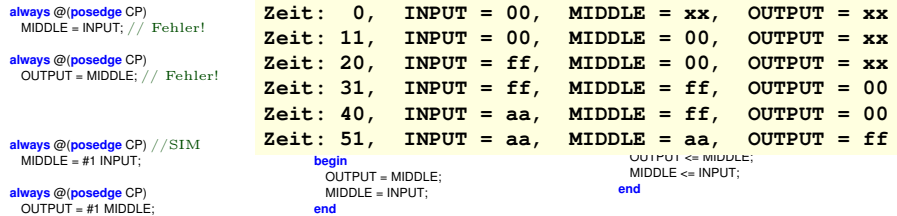

27. April 2011 | Technische Universität Darmstadt | Prof. Andreas Koch | 19

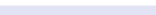

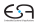

#### **Beispiel-Pipeline: Rahmenmodul**

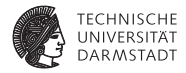

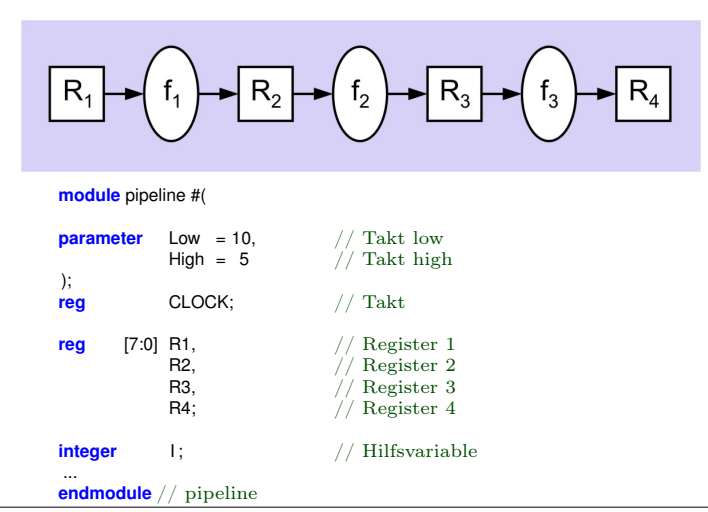

27. April 2011 | Technische Universität Darmstadt | Prof. Andreas Koch | 20

#### **Beispiel-Pipeline: Takterzeugung**

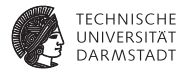

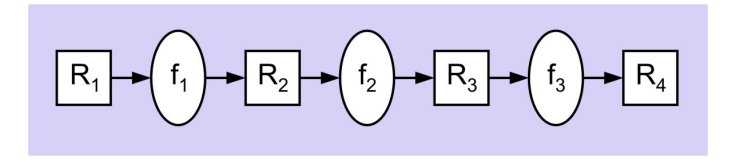

// Ein−Phasen−Takt **always begin** #Low CLOCK <= 1;  $\frac{1}{2}$  // Takt low<br>#High CLOCK <= 0;  $\frac{1}{2}$  // Takt high #High CLOCK  $<= 0$ ; **end**

27. April 2011 | Technische Universität Darmstadt | Prof. Andreas Koch | 21

### **Beispiel-Pipeline: Kombinatorische Logik**

**Führt eigentliche Rechnung aus**

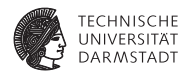

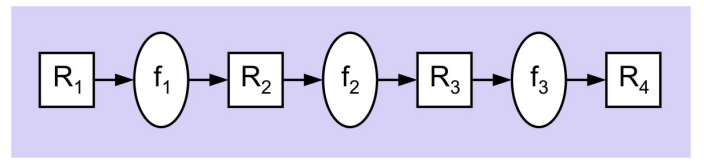

// Logik zwischen R1 und R2 **function** [7:0] f1 (**input** [7:0] IN );  $f1 = 2 * IN;$ **endfunction**

```
// Logik zwischen R2 und R3
function [7:0] f2 (input [7:0] IN );
 f2 = IN + 5:
endfunction
```

```
// Logik zwischen R3 und R4
function [7:0] f3 (input [7:0] IN );
  f3 = IN * IN;endfunction
```
#### **Testrahmen**

**Hier in einem Modul (kürzer), besser: saubere Trennung in eige-**

**nem Modul**

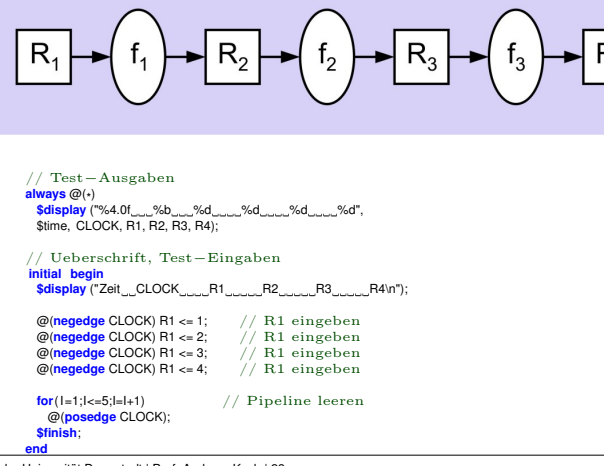

**TECHNISCHE UNIVERSITAT DARMSTADT** 

#### **Beispiel-Pipeline: Ablaufsteuerung**

**Hier in einem Modul (kürzer), besser: saubere Trennung in eige-**

**nem Modul**

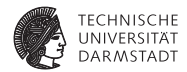

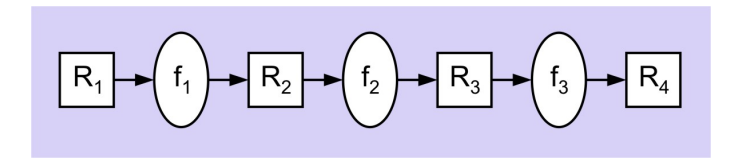

// Pipeline steuern und Funktionen berechnen **always** @(**posedge** CLOCK) **begin**  $R2 \leq f1(R1);$  $R3$  <=  $f2(R2)$ ;  $R4 \leq f3(R3)$ ;

#### **Beispiel-Pipeline: Ergebnisse**

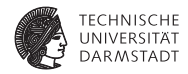

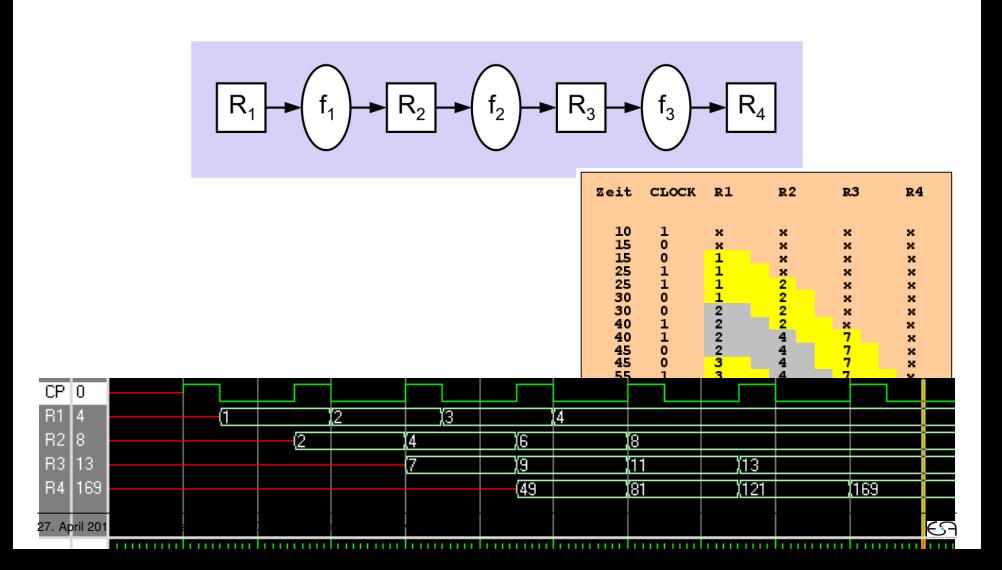

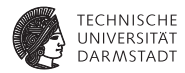

### **Busse**

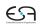

### **Beispiel-Chip TUD0705: Großer Verkaufserfolg!**

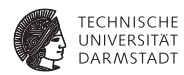

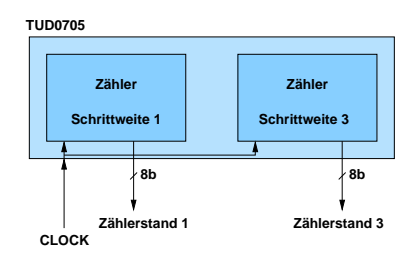

- ► Zwei synchrone 8b-Zähler
- $\blacktriangleright$  Schrittweiten 1 und 3
- $\blacktriangleright$  Beide parallel auslesbar

#### **Problem: Zu teuer!**

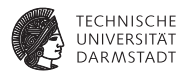

- $\triangleright$  Wo Geld sparen?
- Anforderung: Es wird nur jeweils einer der beiden Werte gebraucht
- Ausgangs-Pins sparen (kosten extra)
- <sup>I</sup> Beide Zähler über die gleichen Pins nach aussen leiten

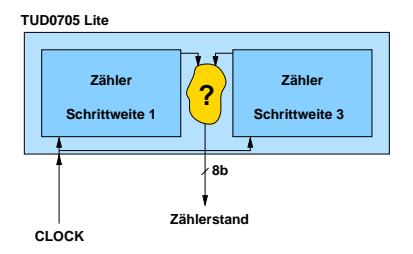

➥Wie beide Werte auseinanderhalten?

#### **Idee: Nicht gebrauchten Zählerausgang hochohmig schalten**

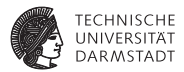

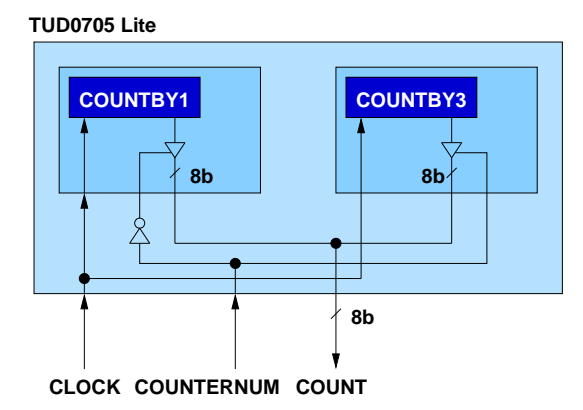

- **Neuer Steuereingang COUNTERNUM** 
	- ► Bei COUNTERNUM=0 Wert des ersten Zählers ausgeben
	- ► Bei COUNTERNUM=1 Wert des zweiten Zählers ausgeben

#### **Verilog: Modellierung der Zähler**

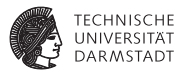

- $\blacktriangleright$  Beliebige Schrittweite
- <sup>I</sup> Hochohmig-schaltbarer Ausgang

```
module COUNTER
#(
 parameter stepsize = 1 // Schrittweite
 )
 (
 input wire CLOCK,
                 SELECT, // Wert ausgeben?
 output wire [7:0] OUT
 );
reg [7:0] COUNT = 0: \frac{1}{2} Nur für Simulation!
always @(posedge CLOCK)
 COUNT <= COUNT + stepsize;
assign OUT = (SELECT) ? COUNT : 8'bz; // Tri−State Treiber
```
**endmodule**

#### **Verilog: Modellierung des Gesamt-Chips**

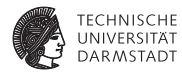

```
module TUD0705Lite
  (
   input wire CLOCK,
                     input wire COUNTERNUM,
   output wire [7:0] COUNT
  );
```
COUNTER #(1) COUNTBY1(CLOCK, COUNTERNUM == 0, COUNT); COUNTER #(3) COUNTBY3(CLOCK, COUNTERNUM == 1, COUNT);

#### **endmodule**

Für Input-Wire SELECT direkt Ausdruck angegeben, statt:

**wire** SELECTBY1, SELECTBY3;

```
assign SELECTBY1 = COUNTERNUM == 0;
assign SELECTBY3 = COUNTERNUM == 1;
```

```
counter #(1) COUNTBY1(CLOCK, SELECTBY1, COUNT);
counter #(3) COUNTBY3(CLOCK, SELECTBY3, COUNT);
```
#### **Verilog: Modellierung des Testrahmens**

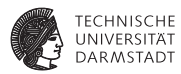

**module** TESTFRAME;

**wire** [7:0] COUNT; **reg** CLOCK; **reg** COUNTERNUM;

TUD0705Lite DUT(CLOCK, COUNTERNUM, COUNT);

```
always begin // Takt erzeugen
 CLOCK = 0:
 #10;
 CLOCK = 1:
 #10;
end
```

```
always @(COUNT) // Ausgaben überwachen
 $display("%2.0f: COUNTERNUM=%b COUNT=%d",
       $time, COUNTERNUM, COUNT);
endmodule
```

```
initial begin // Stimuli
 COUNTERNUM = 0; // 1. Zähler
 #60;
 COUNTERNUM = 1; // 2. Zähler
 #60;
 COUNTERNUM = 0; // 1. Zähler
 #60;
 $finish;
end
```
#### **Ergebnisse: Textausgabe**

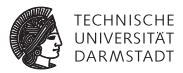

```
always begin // Takt erzeugen
 CLOCK = 0:
 #10;
 CLOCK = 1:
 #10;
end
```
0: COUNTERNUM=0 COUNT= 0<br>0: COUNTERNUM=0 COUNT= 1 **10: COUNTERNUM=0 COUNT= 1 30: COUNTERNUM=0 COUNT= 2 50: COUNTERNUM=0 COUNT= 3 60: COUNTERNUM=1 COUNT= 9 70: COUNTERNUM=1 COUNT= 12 90: COUNTERNUM=1 COUNT= 15 110: COUNTERNUM=1 COUNT= 18 120: COUNTERNUM=0 COUNT= 6 130: COUNTERNUM=0 COUNT= 7 150: COUNTERNUM=0 COUNT= 8 170: COUNTERNUM=0 COUNT= 9**

#### **initial begin** // Stimuli

COUNTERNUM = 0; // 1. Zähler #60; COUNTERNUM = 1; // 2. Zähler #60; COUNTERNUM = 0; // 1. Zähler #60;

#### **\$finish**;

#### **Ergebnisse: Waves**

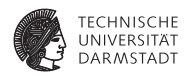

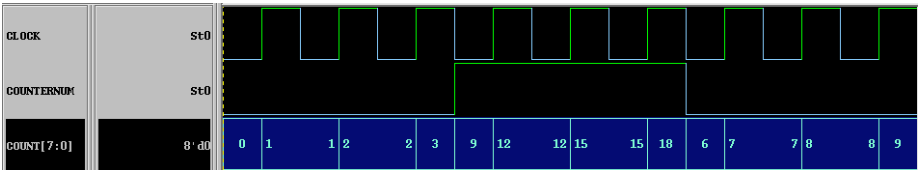

- **0: COUNTERNUM=0 COUNT= 0 10: COUNTERNUM=0 COUNT= 1 30: COUNTERNUM=0 COUNT= 2 50: COUNTERNUM=0 COUNT= 3 60: COUNTERNUM=1 COUNT= 9 70: COUNTERNUM=1 COUNT= 12 90: COUNTERNUM=1 COUNT= 15 110: COUNTERNUM=1 COUNT= 18**
- **120: COUNTERNUM=0 COUNT= 6**
- **130: COUNTERNUM=0 COUNT= 7**
- **150: COUNTERNUM=0 COUNT= 8**

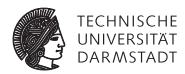

- <sup>I</sup> Mehrere Quellen/Senken auf einer Leitung: Bus
- <sup>I</sup> Mehrere Senken: Unkritisch, fan-out immer konfliktfrei
- <sup>I</sup> Quellen realisierbar durch Tri-State-Treiber
	- $\triangleright$  0, 1, Z (hochohmig)
- $\triangleright$  Nur eine Quelle darf gleichzeitig aktiv sein
- Andere hochohmig schalten
- Benötigt Steuerung: Welche Quelle soll aktiv sein?
- <sup>I</sup> Verschiedenste Möglichkeiten
- $\blacktriangleright$  Hier gezeigt: Slave-Mode
	- $\triangleright$  Quellen wird von aussen mitgeteilt, ob Sie aktiv sein dürfen